## Substitutsioon

- $\bullet$   $\lambda$ -arvutuse alusoperatsiooniks on formaalsete parameetrite asendamine tegelike argumentidega.
- Avaldise  $(\lambda x. e_1) e_2$  väärtustamiseks tuleb termis  $e_1$  asendada muutuja  $x$  kõik vabad esinemised termiga  $e_2$ .
- Substitutsiooni tähistame  $e_1(x \mapsto e_2)$ .
- Peab vältima vabade muutujate "vangistamist".
- Näited:

$$
(\lambda x. y x)[y \mapsto \lambda z. z] = \lambda x. (\lambda z. z) x \n(\lambda x. y x)[x \mapsto \lambda z. z] = \lambda x. y x \n(\lambda x. y x)[y \mapsto \lambda z. x] \neq \lambda x. (\lambda z. x) x
$$

# Substitutsioon

Substitutsiooni definitsioon:

$$
y[x \mapsto e] = \begin{cases} e & \text{if } x = y \\ y & \text{otherwise} \end{cases}
$$
  
\n
$$
(e_1 e_2)[x \mapsto e] = (e_1[x \mapsto e]) (e_2[x \mapsto e])
$$
  
\n
$$
(\lambda y. e_1)[x \mapsto e] = \begin{cases} \lambda y. e_1 & \text{if } x = y \\ \lambda y. e_1[x \mapsto e] & \text{if } y \notin FV(e) \\ \lambda z. e_1[y \mapsto z][x \mapsto e] & \text{otherwise} \end{cases}
$$

### Tüübid on kasulikud töövahendid, mitte nuhtlus!

- Nagu Javas on levinud "testipõhine arendus" on Idrises "tüübipõhine arendus".
- Kõigepealt kirjuta tüübid ja implementeeri kasutades auke.

```
fact2 : Int \rightarrow Intfact2 \mathbb{N} = ?esimene
fact2 n - 2taine
```
 Seejärel täita kõik augud (näiteks) alustades keerulisemast. Vajadusel lisada väiksemaid auke.

```
fact2 : Int \rightarrow Intfact2 \Omega = 2esimene
fact2 n = n * fact2 ?argument
```
Aukude konteksti saab lasta välja trükkida.

```
Main> :m
2 holes: Main.argument. Main.esimene
Main> :t argument
  n : Int
------------------------------
argument : Int
```
Varmo Vene ja Kalmer Apinis Funktsionaalprogrammeerimine Sügis 2022

## Anonüümsed funktsioonid

- $\lambda$ -arvutus:  $\lambda x y z e$
- Idrises:  $\ a, b, c \Rightarrow e$ (slaididel \ ja => asemel kirjutame  $\lambda$  ja  $\Rightarrow$  )
- · Idris kasutab seda ka siseselt. Defineerides funktsiooni

f : ...<br>f x y z = ...

teisendab kompilaator koodi selliseks

 $f : ...$  $f = \lambda x, y, z \Rightarrow ...$ 

### Kõrgemat järku funktsioon

... on funktsioon, mis võtab argumendiks või tagastab funktsiooni.

FP keskne mõte: arvutada saab ka arvutustega (e. funktsioonidega).

Näiteks map:

map :  $(a \rightarrow b) \rightarrow$  List a  $\rightarrow$  List b map  $f \mid \cdot \cdot \cdot = \cdot \mid$ map  $f(x::xs) = f(x::man f xs)$ 

Funktsiooni map illustreerib järgmine võrdus:

```
map f [x_1, x_2, \ldots, x_n] = [f x_1, f x_2, \ldots, f x_n]
```
Näide:

inverses : List Double → List Double inverses  $xs = \text{map } (\lambda x \Rightarrow 1 / x)$  xs

```
Main> inverses [1,2,4,8]
[1.0, 0.5, 0.25, 0.125]
```
#### Kõrgemat järku funktsioon: foldr

```
foldr: (a \rightarrow b \rightarrow b) \rightarrow b \rightarrow List a \rightarrow bfoldr f b \lceil = b
foldr f b (x::xs) = f x (foldr f b xs)
```
Funktsiooni foldr illustreerib järgmine võrdus:

foldr (+)  $b[x_1, x_2, ..., x_n] = x_1 + (x_2 + (... + (x_n + b)))$ 

Funktsiooni map saab defineerida läbi foldr-i

```
map : (a \rightarrow b) \rightarrow List a \rightarrow List b
map f xs = foldr q \lceil xs
      where a : a \rightarrow List b \rightarrow List bg \times ys = f \times :: ys
```
 $ehk$ 

$$
\begin{aligned} \textbf{foldr}\,\, g \,\, &\left[ \right.\, \left[ \, x_1, \, x_2, \, \ldots \, , \, x_n \right] \, = \, x_1 \, {}^t g \, {}^t \! \left( x_2 \, {}^t g \, {}^t \! \left( \ldots \, {}^t g \, {}^t \! \left( x_n \, {}^t g \, {}^t \! \left[ \right) \right) \right) \right) \, = \\ & \quad = \, f \,\, x_1 \, \, :: \, f \,\, x_2 \, \, :: \, \ldots \, :: \, f \,\, x_n \, :: \, \left[ \right] \, = \\ & \quad = \, \left[ f \,\, x_1, \, f \,\, x_2, \, \ldots \, , \, f \,\, x_n \right] \end{aligned}
$$

#### Kõrgemat järku funktsioon: foldl

foldl :  $(b \rightarrow a \rightarrow b) \rightarrow b \rightarrow$  List  $a \rightarrow b$ foldl  $f b \mid l$  =  $b$ foldl f b  $(x::xs)$  = foldl f  $(f b x) xs$ 

Funktsiooni foldl illustreerib järgmine võrdus:

foldl (+)  $b [x_1, x_2, ..., x_n] = (((b + x_1) + x_2) + ...) + x_n$ 

Funktsiooni reverse saab defineerida läbi foldl-i

```
reverse: List a \rightarrow List a
reverse xs = fold q \mid xwhere g : List a \rightarrow a \rightarrow List a
           a \times v = v :: x
```
 $ehk$ 

$$
\begin{aligned} \text{fold1 } g \; [] \; [x_1, x_2, \ldots, x_n] & = \left( \left( \left( \begin{smallmatrix} 0 & 'g^{\iota} \; x_1 \end{smallmatrix} \right) \, {}^{\iota}g^{\iota} \; x_2 \right) \, {}^{\iota}g^{\iota} \; \ldots \right) \, {}^{\iota}g^{\iota} \; x_n = \\ & = x_n : \ldots : \colon x_2 : \colon x_1 : \colon [] = \\ & = [x_n, \ldots, x_2, x_1] \end{aligned}
$$

## Kõrgemat järku funktsioonid kui disainimustrid

```
f : List Double \rightarrow Double
f (x::xs) = x + f xs
f \lceil \rceil = 0
```
vs.

 $f = foldr$  (+) 0

- Lihtsate funktsioonide puhul on ka rekursiivne lahendus selge.
- Pikema ülesande puhul on hea eraldada listi töötlemine.
- S.t. mitte *bittide*-tasemel vaid abstraktsemalt. Kumb definitsioon on selgem:

```
f : List Double → Double
     f (0::) = 0f (x::xs) = x + f xs
     f \lceil \rceil = 0
või
     f : List Double → Double
     f = sum \circ takeWhile \quad (\neq 0)
```
## Funktsiooni osaline rakendamine

Selle asemel, et siduda kõik argumendid muutujatega

```
uusFunktsioon x v z = olemasolevFunktsioon (x+1) v z
```
saame Idrises võtta osa argumente ja tagastada funktsiooni

```
uusFunktsioon x = 0lemasolevFunktsioon (x+1)
```
 Pane tähele, kuidas töötavad koos aplikatsiooni vasakassotsiatiivsus ja funktsiooni tüübi paremassotsiatiivsus.

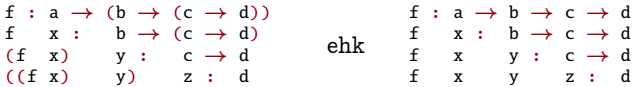

funktsioone saame (.)-ga komponeerida, ehk:

f  $xs = sum (takeWhile ( \neq 0) xs)$ 

asemel

 $f = sum \circ takeWhile \quad (\neq 0)$ 

- Funktsiooni (a,b)  $\rightarrow$  c *karritud* kuju on a  $\rightarrow$  b  $\rightarrow$  c.
- Kirjuta funktsioone nii, et neid oleks võimalik osaliselt rakendada!